Povezave do videovodi**č**ev

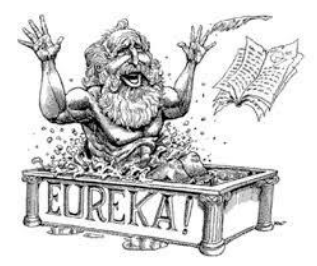

- **1. Kako prenesem fotografije z mobitela v svoj računalnik:** <https://youtu.be/OFs6TjimTpA>
- **2. Kako stisnem sliko v pregledovalniku slik:** <https://youtu.be/VRKTvOAsYM0>
- **3. Kako stisnem sliko v programu slikar:** <https://youtu.be/IpkWTStMZxg>
- **4. Kako stisnem sliko v Wordu in Power Pointu:** <https://youtu.be/CZAFOktATLU>

Še nekaj nasvetov:

- **5. Kako ugotovim hitrost interneta doma:** <https://fast.com/>
- **6. Kako oddam nalogo v dodeljenih nalogah Teams:** <https://youtu.be/YBLwyVzSqbI>